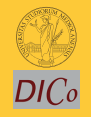

Sistemi [Operativi](#page-6-0)

Bruschi Monga

1

[Esercizi](#page-3-0) Shell [programming](#page-6-0)

# Sistemi Operativi<sup>1</sup>

#### Mattia Monga

Dip. di Informatica e Comunicazione Università degli Studi di Milano, Italia <mattia.monga@unimi.it>

### a.a. 2011/12

<span id="page-0-0"></span> $1$   $\odot$  2012 M. Monga. Creative Commons Attribuzione-Condividi allo stesso modo 2.5 Italia License. [http://creativecommons.org/licenses/by-sa/2.5/it](http://creativecommons.org/licenses/by-sa/2.5/it/)[/](#page-0-0). I[mm](#page-1-0)[agini t](#page-0-0)[ra](#page-1-0)[tte d](#page-0-0)[a](#page-1-0) [\[](#page-2-0)?[\] e](#page-0-0) [da](#page-1-0) [W](#page-2-0)[iki](#page-0-0)[pedia](#page-6-0).  $\circ \ \ \sim$ 

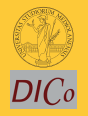

Sistemi [Operativi](#page-0-0)

Bruschi Monga

[Esercizi](#page-3-0) Shell [programming](#page-6-0)

## <span id="page-1-0"></span>Lezione VIII: Shell 2

 $169$ 

# shell (pseudo codice)

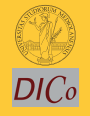

Sistemi **[Operativi](#page-0-0)** 

Bruschi Monga

[Shell](#page-2-0)

[Esercizi](#page-3-0) Shell [programming](#page-6-0)

```
1 while (1){ /* repeat forever */
2 type_prompt(); /* display prompt on the screen */3 read_command(command, parameters); /* read input from terminal */4 if (fork() > 0){ /* fork off child process */
5 /∗ Parent code. ∗/
6 waitpid(1, & status, 0); /* wait for child to exit */7 \longrightarrow else {
8 /∗ Child code. ∗/
9 execve(command, parameters, 0); /* execute command */10 }
11 }
```
 $170$ 

## Esercizi

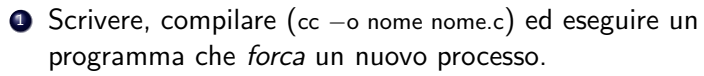

- <sup>2</sup> Scrivere un programma che stampi sullo schermo ''Hello world! (numero)'' per 10 volte alla distanza di 1 secondo l'una dall'altra (sleep(int)). Terminare il programma con una chiamata exit(0)
- **3** Usare il programma precedente per sperimentare l'esecuzione in sequenza e in parallelo
- <sup>4</sup> Controllare il valore di ritorno con /bin/echo \$?
- <sup>5</sup> Tradurre il programma in assembly con cc −S nome.c
- Modificare l'assembly affinché il programmi esca con valore di ritorno 3 e controllare con echo \$? dopo aver compilato con cc -o nome nome.s
- <span id="page-3-0"></span> $171$ **•** Modificare l'assembly in modo che usi scanf per ottenere il numero di saluti.

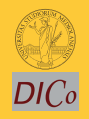

Sistemi **[Operativi](#page-0-0)** 

Bruschi Monga

[Shell](#page-2-0) [Esercizi](#page-3-0) Shell [programming](#page-6-0) Pipe

```
172ls | sort
1 int main(void)\{2 int fd[2], nbytes; pid_t childpid;
3 char string \begin{bmatrix} \end{bmatrix} = "Hello, world!\n";
4 char readbuffer[80];
5
6 pipe(fd);
\mathbf{f}(\text{fork}) == 08 /∗ Child process closes up input side of pipe ∗/
9 close(fd[0]);
10 write(fd[1], string, (\text{strlen}(\text{string})+1));
11 exit(0);
12 } else {
13 /* Parent process closes up output side of pipe */14 close(fd[1]);
15 n nbytes = read(fd[0], readbuffer, size of (readbuffer));
16 printf("Received string: %s", readbuffer);
17 }
18 return(0);
```
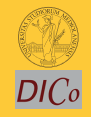

Sistemi **[Operativi](#page-0-0)** 

Bruschi Monga

[Shell](#page-2-0) [Esercizi](#page-3-0) Shell [programming](#page-6-0)

# Pipe (cont.)

<sup>2</sup> {

<sup>9</sup> }

5

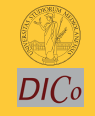

Sistemi [Operativi](#page-0-0)

Bruschi Monga

[Shell](#page-2-0)

[Esercizi](#page-3-0) Shell [programming](#page-6-0)

1 if(fork()  $== 0$ ) <sup>3</sup> /∗ Close up standard input of the child ∗/ <sup>4</sup> close(0);

6  $\frac{1}{4}$  Duplicate the input side of pipe to stdin  $\frac{1}{4}$ <sup>7</sup> dup(fd[0]); <sup>8</sup> execlp("sort", "sort", NULL);

 $113$ 

# Un vero linguaggio di programmazione

La shell è un vero (Turing-completo) linguaggio di programmazione (interpretato)

- Variabili (create al primo assegnamento, uso con \$, export in un'altra shell).
	- $\bullet x =$ "ciao";  $y = 2$ ; /bin/echo "\$x \$y \$x"
- $\bullet$  Istruzioni condizionali (valore di ritorno 0  $\rightsquigarrow$  true)

 $\bullet$ 

if /bin/ls piripacchio; then /bin/echo ciao; else /bin/echo buonasera; fi

- **·** Iterazioni su insiemi
	- for i in a b c d e; do /bin/echo  $$i$ ; done
- <span id="page-6-0"></span>Cicli
	- $\bullet$  /usr/bin/touch piripacchio
	- <sup>2</sup> while /bin/ls piripacchio; do
	- <sup>3</sup> /usr/bin/sleep 2
	- <sup>4</sup> /bin/echo ciao
	- 4 0 174 <sup>5</sup> done & ( /usr/bin/sleep 10 ; /bin/rm piripacchio )

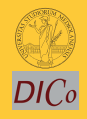

Sistemi **[Operativi](#page-0-0)** 

Bruschi Monga

[Esercizi](#page-3-0) Shell [programming](#page-6-0)